#### **Guidelines for eSancharan Form-38 download** (Import Declaration Form for dealers in Uttar Pradesh)

eSancharan Import Declaration Form (Form-38) download facility has been provided by Commercial Tax Department, Uttar Pradesh from the month of November 2013. All dealers can avail this facility of downloading of eSancharan Form-38 online.

Depending on the load or requirement of form-38 by individual dealers a categorization has been done. Under the present scheme of category a dealer is,

- **1. Pioneer Dealers/PSU/more than 1000 crore above turnover dealers:** Dealers whose turnover is more than 1000 crore above turnover identified by the department are given some extra facility of eSancharan form-38 downloads.
- **<u>2.</u>** <u>**Dealers other than Pioneer Dealers/PSU:**</u> Other than Pioneer Dealers/PSU/less than 1000 crore below turnover dealers.

#### How to Initiate:

#### A dealer interested in downloading Form-38 online has to do the following:

1. Go to the website (<u>http://comtax.up.nic.in</u>) and apply for <u>`Registration</u> for Form-38 download' option.

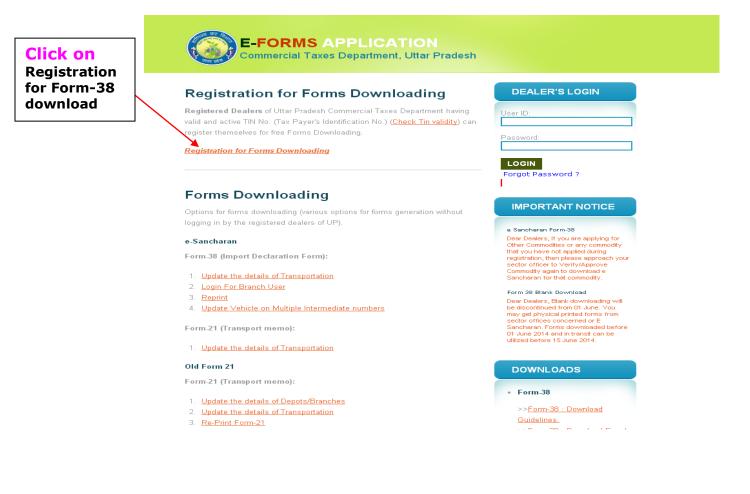

2. Fill the entries and submit the form.

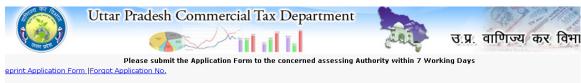

#### Application for Forms Download/e-Sancharan Facility फॉर्म डाउनलोड /ई संचरण के लिए आवेदन- पत्र

After successful submission of this application, please take printout in 2 copies and submit to the concerning assessing authority./ <sup>1.</sup> आवेदन को पुर्णयताः भरने के उपरांत, इसकी दो प्रतियां अपने कर- निर्धारण अधिकारी को लमा करें vote :

- The password shall be send on your e-mails and mobiles registered by you./ कर निर्धारण अधिकारी द्वारा अप्रूव करते ही पासवर्ड आपके द्वारा दिये गये ई- मेल तथा मोबाइल पर चला जायेगा

#### After Entering TIN fill all other details. The fields marked with \* are mandatory./ पिछले वित्तीय वर्ष का टर्न आवर टिन भरकर, अन्य सभी प्रविष्टियां भरें \* से चिन्हित प्रविष्टियां भरनी अनिवार्य है

|                          | 1. Tin Number/रिन                                             | Enter TIN of Dealer      |
|--------------------------|---------------------------------------------------------------|--------------------------|
| Select Dealer's Range    | 2. Zuno/A) -                                                  |                          |
|                          | 3 Range/रेंज                                                  |                          |
| Select Dealer's Location | Location/लोकेयन                                               | Select Dealer's Zone     |
|                          | 5. Sector/सेक्टर                                              | Enter Dealer's Firm Name |
| Select Dealer's Office   | <del>6. Name of Firm/फर्म</del> का नाम                        |                          |
|                          | 7. Date of Registration/रजिस्टेशन की तिथि                     | Estas Basistantias Bata  |
| Enter Address of form-7  | 8 Address(As Declared in Form-7)/पता (फॉर्म-७ के अनुसार भरें) | Enter Registration Date  |
|                          | 9. City/शहर                                                   |                          |
| Enter City               | 10. PIN Code/पिन कोड संख्या                                   | Enter Pin code           |
|                          | 11. Telephone No. (Office)/टेलीफोन संख्या                     |                          |
|                          | 12. Mobile Number/मोबाइल संख्या *                             | Enter Telephone (Office) |
|                          | 13. Alternate Mobile Number/अतिरिक्त मोबाइल संख्या            |                          |
|                          | 14. Fax Number/फ़ैक्स संख्या                                  |                          |
|                          | 15. E-Mail ID/ई- मेल आई. डी. *                                |                          |
|                          | 16. Alternate E-Mail ID/अतिरिक्त ई- मेल आई. डी.               |                          |
|                          | 17. Constitution of the Firm/फ़र्म का संविधान * Select v      |                          |

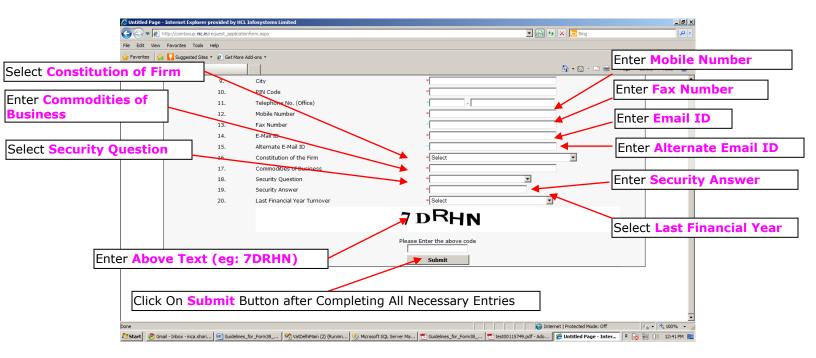

3. Once submit button is pressed a report would be generated with a Form request no. The dealer needs to take a print of the form and submit the same to the local Commercial Tax office for further processing. (Please remember the request no. should be visible clearly on the printout taken by the dealer).

| 🖉 Untitled Page - Windows Internet Explorer                                                                                                    |                              |                                              |                                                                                                  |                                      |                       | 🗖 🗖 🔽                  |
|----------------------------------------------------------------------------------------------------|------------------------------|----------------------------------------------|--------------------------------------------------------------------------------------------------|--------------------------------------|-----------------------|------------------------|
| COO - Entry://localhost:4817/VatDelhiMain/application_fi                                                                                                    | orm.aspx                     |                                              |                                                                                                  | <b>~</b> (4                          | 😽 🗙 Google            |                        |
| File Edit View Favorites Tools Help                                                                                                    |                              |                                              |                                                                                                  |                                      |                       |                        |
| 🚖 🏟 🌈 Untitled Page                                                                                                    |                              |                                              |                                                                                                  |                                      | 🛛 🏠 🔹 📾 👘 🖶           | 🔹 🔂 Page 👻 🎯 Tools 🔹 🎽 |
|                                                                                                    | Commer                       | cial Tax Depar<br>Ittar Pradesh              | tment                                                                                            |                                      |                       | ~                      |
|                                                                                                    | Application                  | or Form Downloa                              | d Eacility                                                                                       |                                      |                       |                        |
| Application No F040110-0000<br>To,<br>The Deputy Commisioner<br>Commercial Tax Department<br>Lucknow Sector-7, DC.<br>Sir / Madam.                                                                                                    |                              |                                              | Application Date :                                                                               | 04/01/2010 <b>D</b>                  | Pate: 04/01/2010      |                        |
| I request you to register me for the<br>follows :                                                                                                    | form download facility provi | ded by the Commerc                           | ial Tax Department.T                                                                             | he particulars                       | of my firm are as     |                        |
| Name of Firm<br>TIN Number<br>Registration Date<br>Address<br>City<br>PIN Code<br>Telephone No. (Office)<br>Mobile Number<br>Fax Number<br>E-Mail ID<br>Constitution of the Firm<br>Commodities of Business<br>Last Year Financial Turn Over<br>Declaration :<br>I/We accept that I/We would be deeme<br>option that I/We would be deeme<br>option that I/We would be deeme<br>option that I/We would be deeme<br>option that I/We would be deeme<br>option that I/We would be deeme | d to be aware of the cont    | d facility of the Com<br>ents of the terms a | NAGAR LUCKNOW<br>ail.com ,<br>and less than 10 cro<br>mercial Tax Departm<br>d conditions and th | ent applicable f<br>at all my rights | s and liabilities wou | I/We<br>d be           |
|                                                                                                    |                              |                                              | Stat                                                                                             | Name<br>us in the Firm               | Signature             |                        |
| For Commercial Tax office use :<br>We Confirm having verified the sign                                                                                                    | student and mandature of the | energy Text Deservices                       | et Ferre Deursleit / Fe                                                                          | olite Deserves                       | Seal of Firm          |                        |
| We Confirm having verified the sign<br>Done                                                                                                    | atures and mandates.Comm     | iercial Tax Departme                         | nc Form Download Fa                                                                              | icaicy Recomme                       | ended.                | ♥ 100% ▼               |
|                                                                                                    | Microsoft S 🛛 👜 Guidelines   | 🖉 Untitled Pa                                | 🖉 The resour 🥻                                                                                   | Untitled Pa                          |                       | 🔍 ஸ 🔊 🗊 🔀 11:47 AM     |

4. Once the request is accepted or rejected by the official concerned at the Commercial Tax Department, an email would be sent to the dealer on the registered as well as alternate email-id. The Accepted dealer would receive a password for form-38 downloading.

|                            | mail:<br>epartment - Form Downloads Password.Please Do NOT Reply, - rajeev.netso - Windows Internet Exp                                                                                                    | lorer                 |                    |
|----------------------------|----------------------------------------------------------------------------------------------------|-----------------------|--------------------|
| 🕢 🗸 🗹 http://mail.goog     | le.com/mail/?hl=en&shva=1#inbox/125edfe1b0fdfb13                                                                                                    | Google                |                    |
| File Edit View Favorites   | Tools Help                                                                                                    |                       |                    |
| 😪 🕸 🕅 Gmail - Commercial T | ax Department - Form Downloads                                                                                                    | 🟠 👻 🐻 👻 🖶 Pag         | e 🗸 🎯 Tools 🗸 🎬    |
| Orkut Gmail Calendar Doc   | uments Web more 🔻                                                                                                    | Settings   F          | lelp   Sign out    |
| Gmail -                    | Search Meil Search the Web Show search options<br>Create a filter                                                                                                    |                       |                    |
|                            | Dictionary.com Word of the Day - hauteur: haughtiness; arrogance 7 days ago                                                                                                    | VVe                   | bClip < >          |
|                            | <u>≪ Back to Inbox</u> Archive Report span Delete Move to▼ Labels▼ More actions▼                                                                                                    | 1 of 3                | 247 <u>Older</u> → |
| alers Tin and Firm<br>me.  | Commercial Tax Department - Form Downloads Password.Please Do NOT Rep  Commercial Tax Department to me show details 1:13 PM (1 minute ago)  TIN Number : 098522013 11 Fey Name : MARKETIN Dear Dealer, Your application for Form Downloads has been verified Successfully.Your username will be your TIN I initial generated password for you to | Number and e password |                    |
|                            | -UPCT Control Room.                                                                                                    |                       |                    |
| m-38 downloading.          |                                                                                                    | In case of an         | y Query Dealer ca  |
|                            | <del>Seply</del> → Forward                                                                                                    | call at these         | nelpline numbers   |
|                            |                                                                                                    |                       |                    |
|                            |                                                                                                    |                       |                    |
|                            |                                                                                                    | S Internet            |                    |

Rejected request mail:

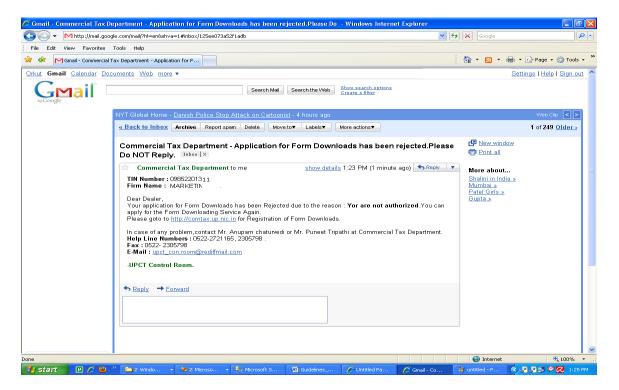

5. The dealer whose request is rejected by the Commercial Tax authorities can once again request after removing the objectionable points. The dealers whose request has been accepted can straightaway start downloading form-38 by logging-in using his TIN No. and Password given to him through an email(refer 4)

| Registration for Forms Downloading                                                                                                    | DEALER'S LOGIN                                                                                                    |
|----------------------------------------------------------------------------------------------------|----------------------------------------------------------------------------------------------------|
| <b>Registered Dealers</b> of Uttar Pradesh Commercial Taxes Department having<br>valid and active TIN No. (Tax Payer's Identification No.) ( <u>Check Tin validity</u> ) can<br>register themselves for free Forms Downloading. | User ID:                                                                                                    |
| Registration for Forms Downloading                                                                                                    |                                                                                                    |
| Formo Downloading                                                                                                    | Forgot Password ?                                                                                                    |
| Forms Downloading<br>Options for forms downloading (various options for forms generation without<br>ogging in by the registered dealers of UP).                                                                                 | IMPORTANT NOTICE                                                                                                    |
| e-Sancharan                                                                                                    | Dear Dealers, if you are applying for<br>Other Commodities or any commodity<br>that you have not applied during                            |
| Form-38 (Import Declaration Form):                                                                                                    | registration, then please approach your<br>sector officer to Verify/Approve                                                                |
| 1. <u>Update the details of Transportation</u> 2. <u>Login For Branch User</u>                                                                                                    | Click On Login Button after entering TIN and Password                                                                                      |
| <ol> <li><u>Reprint</u></li> <li><u>Update Vehicle on Multiple Intermediate numbers</u></li> </ol>                                                                                                    | Dear Dealers, Blank downloading will<br>be discontinued from 01 June. You<br>may get physical printed forms from                           |
| Form-21 (Transport memo):                                                                                                    | sector offices concerned or E<br>Sancharan, Forms downloaded before<br>01 June 2014 and in transit can be<br>utilized before 15 June 2014. |
| 1. Update the details of Transportation                                                                                                    |                                                                                                    |
| Old Form 21                                                                                                    | DOWNLOADS                                                                                                    |
| Form-21 (Transport memo):                                                                                                    | • Form-38                                                                                                    |
| 1. Update the details of Depots/Branches                                                                                                    |                                                                                                    |
| 2. Update the details of Transportation                                                                                                    | >> <u>Form-38 : Download</u>                                                                                                    |

6. Once login button is pressed using appropriate login credentials, a successful login page would appear with along dealer short detail. The

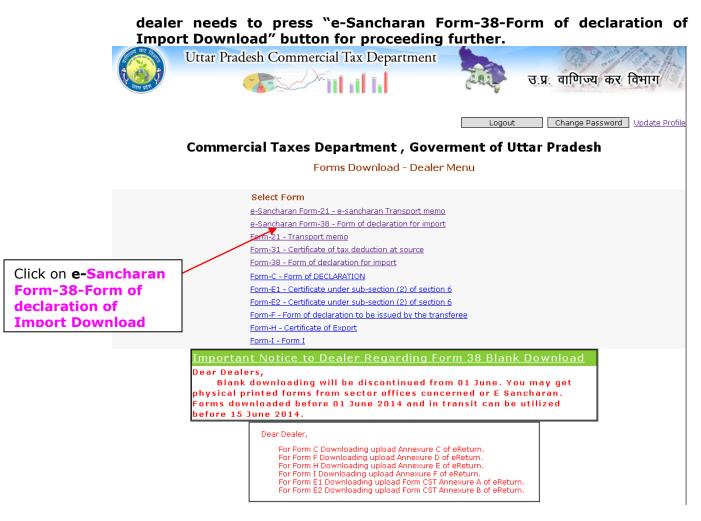

7. Once the "e-Sancharan Form-38-Form of declaration of Import Download" button is pressed a menu page with the following options would appear.

ENTRY-----

- Form 38 E-Sancharan Token Generation.
- Form 38 E-Sancharan Bulk Token Generation.
- Form 38 E-Sancharan Bulk Token Generation(Single Invoice Multiple Vehicle).
- Form 38 e-Sancharan Download.
- Reprint e-Sancharan Form 38.
- Edit/Update Branches.
- Request For e-Sancharan Commodity.
- Advance Tax Entry.
- Token Cancelation.
- Update/Change Vehicle.

**REPORTS-----**

- Report for Demanded/Issued Tokens.
- Report for Generated Unique Forms
- Report for Utilised Form38
- Report for Unused Token
- Report for Demanded, Issued, Downloaded, Invalid Form
- Export Detail Report of Demand Number into Excel

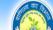

Uttar Pradesh Commercial Tax Department

Click to Form 38 E-Sancharan Single Token Generation(For multiple invoice and multiple commodities )

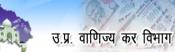

| Click to <b>Request</b>               | ]                            |                                                                                      | Back to Main Menu   Logout                                                    |
|---------------------------------------|------------------------------|--------------------------------------------------------------------------------------|-------------------------------------------------------------------------------|
| eSancharan<br>form-38 Tokens          |                              | Form 38 e-S                                                                          | ancharan Menu                                                                 |
| in Bulk(For<br>Multiple Invoice       | ENTRY                        |                                                                                      | REPORTS                                                                       |
| and multiple<br>Commodities)          |                              | ancharan Token Generation<br>ancharan Bulk Token Generation                          | Report for Demanded/Issued Tokens Report for Generated Unique Forms           |
| Click to <b>Request</b><br>eSancharan |                              | ancharan Bulk Token Generation(Single Invoice Multiple Vehicle)                      | Report for Utilised Form38                                                    |
| form-38 Tokens<br>in Bulk(When        |                              | ancharan Downlosd Click to Download Form-38                                          | Report for Unused Token<br>Report for Demanded,Issued,Downloaded,Invalid Form |
| Goods Carry By<br>Railway)            | Edit/Update                  | Branches Click to Reprint<br>Form-38                                                 | Export Detail Report of Demand Number into Excel                              |
| Click to<br>Edit/Update               | Request For                  | e-Sancharan Commodity<br>K Entry                                                     | After Registraction                                                           |
| Branches(Only<br>For Whose            | Token Cance<br>(Only for Pio | ellation<br>neer Dealer/P <del>SU/more than 1</del> 000 crore above turnover dealer) | Click Paid Advanec Tax<br>(Only For Coal Dealers)                             |
| Turnover is<br>more than 100          | Update/Char<br>(Only for Pio | nge Vehicle<br>neer Dealer(PSU/more than 1000 crore above turnover dealer)           | Click to Token Cancelaten(Only for Pioneer Dealers)                           |
| Crore)                                |                              | to Update/Change<br>cle(Only for Pioneer Dealers)                                    |                                                                               |

## Form Downloading Process For Single Token

8. Now the dealer can start demanding Form-38 by clicking on "Form 38 E-Sancharan Token Generation". The dealer has to enter the Tin no. of Seller ,address of seller,origin state,origin District and press the submit button. The Demand no. would be generated along with specified Demand Number.

|                                                                  | Uttar Prades | h Commercial Tax Departmer           |                                                                   | वाणिज्य कर विभाग | THE                      |
|------------------------------------------------------------------|--------------|--------------------------------------|-------------------------------------------------------------------|------------------|--------------------------|
|                                                                  |              | e-San                                | charan FORM 38 Demand                                             |                  |                          |
|                                                                  |              | Token generated success              | ully! on demand number:D1                                         | 407300049397     |                          |
| Dealer Infor                                                     | mation:      |                                      |                                                                   |                  |                          |
| TIN                                                              |              | 0970000001                           | Date(w.e.f)                                                       | ٥                | 1/01/2010                |
| Name of Dea                                                      | ler          | M/S TESTING TIN                      | Address of Dealer                                                 | V                | IBHUTI KHAND GOMTI NAGAR |
| Seller Inform<br>Name of selle<br>TIN of seller<br>Select Origin | er *<br>*    | abc<br>0970000001<br>BIHAR V<br>Subr | Address of seller * Select Origin District* it Back To Menu Print |                  | (O<br>ARARIA Y           |
| S.No.                                                            | TIN          | Demand No.                           | Token No.                                                         | Status           | Demand Date              |
| 1                                                                | 09700000001  | D1407300049397                       | 140700079120                                                      | Demanded         | 07/07/2014               |
| ber                                                              |              | Token                                | Number                                                            |                  |                          |

9. Clicking on "eSancharan Form Download" menu option for issuance of the generated forms would ask for selection of demand no. for downloading of forms. The Tokens would be appearing for the selected demand no. on pressing of the "Submit" button.

| ain Me                                      | June sate                                         | idesh Commercial Tax D                  |                                                              | उ.प्र. वाणिज्य व          |        | gout                                  |
|---------------------------------------------|---------------------------------------------------|-----------------------------------------|--------------------------------------------------------------|---------------------------|--------|---------------------------------------|
| Select Demand No.<br>or Enter Demand<br>No. | User Id:<br>Enter Demand No.                      | 09700000001 Or                          | select Branch:<br>Select Demand No:                          | -Head Office-             | Submit | Click on<br>Submit after<br>selecting |
|                                             | Name of seller<br>TIN of seller<br>Token Password | abc<br>09700000001<br>Token Password is | Seller Information<br>Address of seller<br>Goods Destination | lko<br>n Place            |        |                                       |
| Click on <b>Token No.</b> t<br>download     | O 1                                               | Token No.<br>40700079120                | Status<br>Demanded                                           | Demand Date<br>07/07/2014 |        |                                       |

**10.Then Select Consignment Type and click on Proceed button** 

(In Case of Full Truck Consignment)

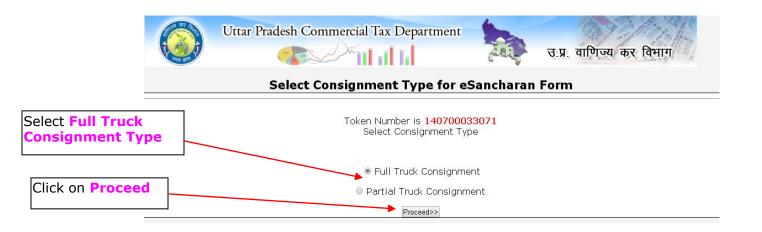

## 11. After Clicking Proceed button button add Commodities and other information and click on "Preview of eSancharan Form"

|                     | <u>Back to Main Menu</u>                       |                                   |                                                                     |                           | Logout              |
|---------------------|------------------------------------------------|-----------------------------------|---------------------------------------------------------------------|---------------------------|---------------------|
|                     |                                                | e-Sanch                           | aran Form-38 Download                                               |                           |                     |
|                     |                                                | Department of Com                 | FORM - XXXVIII<br>mercial Taxes, Government of Uttar Pradesh        |                           |                     |
|                     |                                                | [See ru                           | ule-54(a) of UPVAT Rules, 2008]<br>rm of declaration for import     |                           |                     |
|                     |                                                | FU                                |                                                                     |                           |                     |
|                     | Y                                              | our Token Number is : <u>1407</u> | 200033071 and Demand Number is : D140750                            | <u>00019733</u>           |                     |
|                     | TIN                                            | 0970000001                        | Dealer Information:<br>Date(w.e.f)                                  | 01/01/2010                |                     |
|                     | Name of Dealer                                 | M/S TESTING TIN                   | Address of Dealer                                                   | VIBHUTI KHAND GOMTI NAGAR |                     |
| Add Multiple        |                                                |                                   | er and Commodity Information:                                       |                           | Click on Add button |
| Commodities Here    | Name of seller *                               | abc                               | Address of seller *                                                 |                           | to add commodity    |
| commodities here    |                                                | 09700000001                       |                                                                     |                           | detail.             |
|                     | Bill of Entry No.<br>Custom Clearance No.      |                                   | Bill of Entry Date(dd/mm/yyyy)<br>Custom Clearance Date(dd/mm/yyyy) | (dd/mn<br>(dd/mn          |                     |
| In case of Pioneer  | For Dealers importing goods from outside India | ı)                                |                                                                     |                           |                     |
| Dealer, This option | Commodity Weight/Measure                       | Weight Unit Quantity              | Quantity Unit Value Of Goods Bill/cash me<br>challan No             |                           | y)                  |
| will be visible in  | Select *                                       | *                                 | Select • *                                                          | *                         | Delete              |
| which Dealer can    | *                                              |                                   |                                                                     |                           |                     |
| enter Number of     | Total Number of Days for Form Expiry           | Jays for form expiry(Only for Pio | neer Dealer/PSU/more than 1000 crore above tu                       | rnover dealer)            |                     |
|                     |                                                | Transpor                          | rter and Goods Delivery Information:                                |                           |                     |
| days for form       | 1. Name of Transporter / carrier               |                                   | 2. Address of Transporter / carrier                                 |                           |                     |
| expiry between 0-   | 3. Service Provider no. of the carrier, if any |                                   | 4. Carrier/ Truck no. *                                             |                           | Enter truck no.     |
| 30 days.            | 5. Name of Driver                              |                                   | 6. Address of Driver                                                |                           |                     |
|                     | 7. Driving License No.                         |                                   |                                                                     |                           |                     |
| Select Goods        | 8. Goods Destination District. *               | -Select District- 💌               | 9. Goods Destination Place*                                         | × ×                       |                     |
|                     | 18. Goods Movement : *                         | By Road                           | 11. Transporter/Driver Mobile No. :                                 |                           |                     |
| Movement Type       |                                                |                                   | Preview of eSancharan Form<br>marked with * are compulsory          |                           |                     |
|                     |                                                |                                   |                                                                     |                           | Calast              |
|                     |                                                |                                   |                                                                     |                           | Select              |
| Click Preview of    |                                                |                                   |                                                                     |                           | destination         |
| eSancharan Form     |                                                |                                   |                                                                     |                           | place               |
|                     |                                                |                                   |                                                                     |                           |                     |

12.Shows preview eSancharan Form 38. If modification required click on Ckick here to Back ,or click on Click here to Save Finally and Generate eSancharan

#### Click on Click here to Save finally and generate eSancharan

|         | Click here to Back | Click here to Save Finally and Generate eSancharan |         |
|---------|--------------------|----------------------------------------------------|---------|
|         |                    | FORM-XXXVIII                                       |         |
| Departm | ent of Comn        | nercial Taxes, Government of Uttar                 | Pradesh |
| -       | [See rule          | e-54 of the UPVAT Rules, 2008]                     |         |

Confirmation Page of Form of Declaration for import

This is not a Valid eSancharan Form XXXVIII

This e-Sancharan Number is valid upto 05/07/2014

| Assessment Office : Corporate Circle, HO Lucknow   |                         |            |
|----------------------------------------------------|-------------------------|------------|
| TIN 0970000001                                     | Date (w.e.f)            | 01/01/2010 |
| Name of Dealer                                     | M/S TESTING TIN         |            |
| Address of Dealer                                  | VIBHUTI KHAND GOMTI NAG | GAR        |
| 1. Description of Goods                            | Cement                  |            |
| 2. Weight/Measure                                  | 55.00-Kilograms         |            |
| 3. Quantity                                        | 55-Bag                  |            |
| 4. Value in Figure                                 | 55.00                   |            |
| 5. Value in Words                                  | Rupees Fifty Five Only  |            |
| 6. Bill/CashMemo/Challan/tax invoice number & date | (55569,03/07/2014)      |            |
| 7. Goods Destination Place                         | lko                     |            |
| 8. Name and Address of Seller/Consignor            | abc Iko                 |            |
| 9. TIN of seller/consignor                         | 09700000001             |            |
|                                                    |                         |            |

I,....,the authorized signatory of the above named dealer; do hereby declare that the goods noted above are being imported/received/brought by the aforesaid dealer. (This "Vishishta Sancharan Number/Form XXXVIII" is online generated and as such does not require any signature of importer/seller.)

1. Name & adress of the Transporter/carrier etc.

Signature of authorized signatory

2. Service Provider no. of the carrier. if any

Date of Issue : 03/07/2014

#### FIG: FORM DOWNLOAD

| Depar                                       | [See rule-54 of the                                                          | tes, Government of Uttar Pradesh<br>UPVAT Rules, 2008]<br>aration for import | Original Copy     |
|---------------------------------------------|------------------------------------------------------------------------------|------------------------------------------------------------------------------|-------------------|
| Form 38 Serial No                           | 1407ES46945500018870                                                         | This e-Sancharan Number is valid upto                                        | 05/07/2014        |
| Date of Issue                               | 03/07/2014                                                                   |                                                                              |                   |
| Assessment Office                           | Corporate Circle, HO Luckn                                                   | now                                                                          |                   |
| TIN                                         | 0970000001                                                                   | Date(w.e.f)                                                                  | 01/01/2010        |
| Name of Dealer                              |                                                                              | M/S TESTING TIN                                                              |                   |
| Address of Dealer                           |                                                                              | VIBHUTI KHAND GOMTI NAGAR                                                    |                   |
| 1. Description of Goods                     |                                                                              | Cement                                                                       |                   |
| 2. Weight / Measure                         |                                                                              | 55.00-Kilograms                                                              |                   |
| 3. Quantity                                 |                                                                              | 55-Bag                                                                       |                   |
| 4. Value in Figure                          |                                                                              | 55.00                                                                        |                   |
| 5. Value in Words                           | AL AN                                                                        | Rupees Fifty Five Only                                                       |                   |
| 6. Bill/ cash memo/ challa                  | an/ tax invoice number & date                                                | (55569,03/07/2014)                                                           |                   |
| 7. Goods Destination Pla                    | seller / consignor<br>bor                                                    | iko at HQ                                                                    |                   |
| 8. Name and Address of                      | seller / consignor<br>or<br>Vibbuti Khand Gar                                | abc lko                                                                      |                   |
| 9. TIN of seller / consign                  | or Commerci Khand, Go                                                        | 09700000001                                                                  |                   |
|                                             | or Commercial Con<br>Vibluti Khund Con<br>Vibluti Khund Con<br>Lucknow conne | 8 Dowald                                                                     |                   |
| I,                                          | , the auth                                                                   | iorized signatory of the above named dealer                                  | ;do hereby        |
|                                             |                                                                              | eceived/brought by the aforesaid dealer.                                     |                   |
| This Vishishta Sanchara<br>importer/seller. | n Number/Form XXXVIII is online                                              | e generated and as such does not require a                                   | ny signature of   |
|                                             |                                                                              | Signature of aut                                                             | horized signatory |
|                                             | e Transporter / carrier etc.                                                 |                                                                              |                   |

## 12.If Dealer Select Partial Truck Consignment Type and click on Proceed button

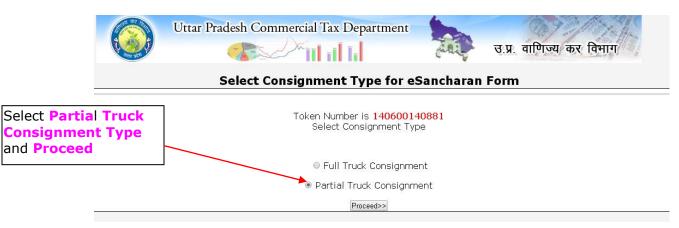

13. In case of Partial Truck Consignment fill Bill of Entry date or Custom Clearance Date, actual weight ,actual amount in vehicle ,goods destination District ,goods destination place and click on Save button

|              | <u>Back to Main Menu</u>  | -                                                                   |                 | e-S            | ancharar         | n Form-38                             | -                |                  |               |               |
|--------------|---------------------------|---------------------------------------------------------------------|-----------------|----------------|------------------|---------------------------------------|------------------|------------------|---------------|---------------|
|              |                           |                                                                     |                 |                |                  | signment E                            | ntry             |                  |               |               |
|              |                           |                                                                     | Depa            | [See ru        |                  | , Government of U<br>UPVAT Rules, 200 |                  |                  |               |               |
|              |                           |                                                                     |                 |                |                  | r is : 1407000791                     | 20               |                  |               |               |
|              |                           |                                                                     |                 |                |                  |                                       |                  |                  |               |               |
|              | TIN                       |                                                                     | 0970000001      |                | D                | ate(w.e.f)                            |                  | 01/01/2010       |               | _             |
|              | Name of Dealer            |                                                                     | M/S TESTING TIN |                | Α                | ddress of Dealer                      |                  | VIBHUTI KHANI    | D GOMTI NAGAR | 1             |
|              |                           |                                                                     |                 | Se             | ller and Commod  | lity Information:                     |                  |                  |               |               |
|              | Name of seller *          |                                                                     | abc             |                | А                | ddress of seller $^{st}$              |                  | lko              |               | 1.            |
|              | TIN of seller *           |                                                                     | 0970000001      |                |                  |                                       |                  |                  |               |               |
|              | Bill of Entry No.         |                                                                     |                 |                | В                | ill of Entry Date(dd/m                | im/yyyy)         |                  | (dd/mm/       | уууу)         |
|              | Custom Clearance No.      |                                                                     |                 |                | С                | ustom Clearance Dat                   | e(dd/mm/yyyy)    |                  | (dd/mm/       | уууу)         |
|              | (For Dealers importing go |                                                                     |                 |                |                  |                                       | Bill/cash m      | amo/             |               |               |
| d Multiple   | Commodity                 | Weight/Measure                                                      |                 | Quantity       | Quantity Uni     |                                       | s challan        | No. Bill Date in | (dd/MM/yyyy   |               |
| ommoditie    | Cement                    | 22.00                                                               | Cubicfeet 22    | *              | Bag<br>Select V  | * 22.00                               | 23677            | 07/07/2014       | *             | Delete<br>Adı |
|              | *                         |                                                                     |                 |                | Delect +         |                                       |                  |                  |               |               |
| -            |                           |                                                                     |                 | ry(Only for Pi | oneer Dealer/P   | SU/more than 10                       | )0 crore above t | turnover dealer) |               |               |
| Form         | Total Number of Days fo   | ir Form Expiry                                                      | 0               |                |                  |                                       |                  |                  |               |               |
| ry days(This |                           |                                                                     |                 |                | -Goods Delivery  | Information:                          |                  |                  |               |               |
| el Visible   |                           |                                                                     |                 |                |                  |                                       |                  |                  |               |               |
| for Pioneer  | 1. Goods Destination Di   | strict. T                                                           | CHANDAULI       | •              | 2                | Goods Destination F                   | lace             | lko              |               |               |
| ers)         | 3. Goods Movement : *     |                                                                     | By Road         | •              |                  |                                       |                  |                  |               |               |
|              |                           | Save GenerateInterMediateNumber Fields marked with * are compulsory |                 |                |                  |                                       |                  |                  |               |               |
|              |                           |                                                                     | v               |                |                  | e compulsory<br>er is 36945500        | 047235           |                  |               |               |
|              |                           |                                                                     |                 |                | paraco i sullito |                                       | 0.17200          |                  |               |               |
|              |                           | On Clicki                                                           | na Gener        | ate In         | termed           | liate Nur                             | nber             |                  |               |               |
|              |                           |                                                                     | diate nu        |                |                  |                                       |                  |                  |               |               |

**14.** For Adding vehicle and generate eSancharan Form on Intermediate Numbers click on Update Vehicle on Multiple Intermediate Numbers.

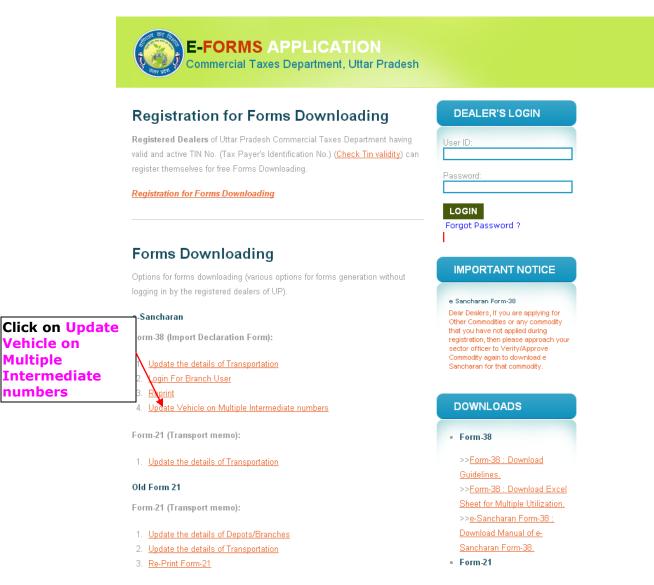

## **15.** Add multiple Intermediate Number numbers ,fill other information and click on "Update Vehicle and Generate Forms" button.

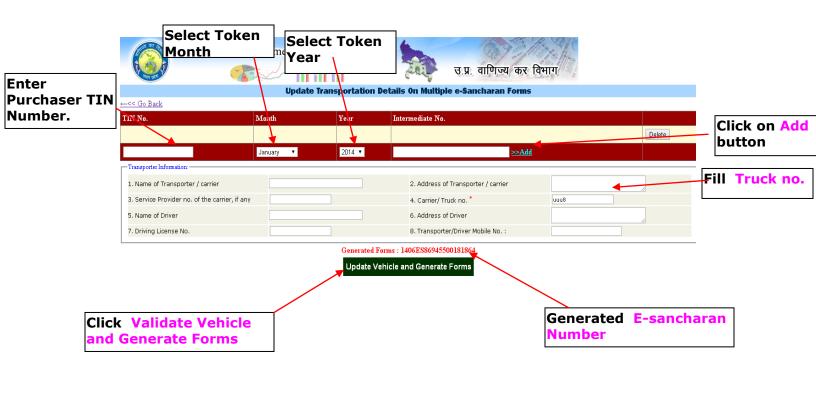

#### 16.For Downloading This Generated eSancharan Form go in Reprint option

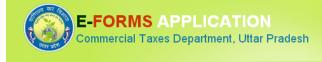

#### **Registration for Forms Downloading**

**Registered Dealers** of Uttar Pradesh Commercial Taxes Department having valid and active TIN No. (Tax Payer's Identification No.) (<u>Check Tin validity</u>) can register themselves for free Forms Downloading.

Registration for Forms Downloading

| Click on Reprint |
|------------------|
| for Downloading  |
| generated        |
| eSancharan       |
| Forms            |
|                  |

Forms Downloading

ptions for forms downloading (various options for forms generation without gging in by the registered dealers of UP). Sancharan orm-38 (Import Declaration Form): 1. <u>Update the details of Transportation</u> 2. Login For Branch User

- 3. Reprint
- 4. Update Vehicle on Multiple Intermediate numbers

Form-21 (Transport memo):

1. Update the details of Transportation

#### Old Form 21

Form-21 (Transport memo):

- 1. Update the details of Depots/Branches
- 2. Update the details of Transportation
- 3. Re-Print Form-21

# DEALER'S LOGIN User ID: Password: LOGIN

Forgot Password ?

#### IMPORTANT NOTICE

e Sancharan Form-38 Dear Dealers, If you are applying for Other Commodities or any commodity that you have not applied during registration, then please approach your sector officer to VertifVApprove Commodity again to download e Sancharan for that commodity.

#### DOWNLOADS

- Form-38
- >>Form-38 : Download Guidelines.
   >>Form-38 : Download Excel Sheet for Multiple Utilization.
   >>e-Sancharan Form-38 : Download Manual of e-Sancharan Form-38.
   Form-21
- 17.Fill tin of purchaser and generated eSancharan number and Submit for downloading Form.

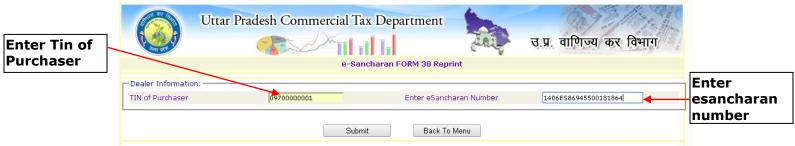

Fig: Downloaded eSancharan Form.

| Depa                                        | rtment of Commercial Tax<br>[See rule-54 of the<br>Form of Decla                                                                                                    | ces, Government of Uttar Pradesh<br>2 UPVAT Rules, 2008]<br>aration for import | Original Copy    |  |  |  |
|---------------------------------------------|----------------------------------------------------------------------------------------------------|--------------------------------------------------------------------------------|------------------|--|--|--|
| Form 38 Serial No                           | 1406ES86945500181864                                                                                                    | This e-Sancharan Number is valid upto                                          | 24/07/2014       |  |  |  |
| Date of Issue                               | 04/07/2014                                                                                                    |                                                                                |                  |  |  |  |
| Assessment Office                           | Corporate Circle, HO Luckr                                                                                                    | now                                                                            |                  |  |  |  |
| TIN                                         | 0970000001                                                                                                    | Date(w.e.f)                                                                    | 01/01/2010       |  |  |  |
| Name of Dealer                              |                                                                                                    | M/S TESTING TIN                                                                |                  |  |  |  |
| Address of Dealer                           |                                                                                                    | VIBHUTI KHAND GOMTI NAGAR                                                      |                  |  |  |  |
| 1. Description of Goods                     |                                                                                                    | Cement                                                                         |                  |  |  |  |
| 2. Weight / Measure                         |                                                                                                    | 11.00-Cubicfeet                                                                |                  |  |  |  |
| 3. Quantity                                 |                                                                                                    | 11-Box                                                                         |                  |  |  |  |
| 4. Value in Figure                          |                                                                                                    | 11.00                                                                          |                  |  |  |  |
| 5. Value in Words                           | 2 XE TT                                                                                                    | Rupees Eleven Only                                                             |                  |  |  |  |
| 6. Bill/ cash memo/ chall                   | an/ tax invoice number & date                                                                                                    | (11111,21/06/2014)                                                             |                  |  |  |  |
| 7. Goods Destination Pla                    | ace Addl. Comm                                                                                                    | nikon HQ                                                                       |                  |  |  |  |
| 8. Name and Address of                      | seller / consignor                                                                                                    | abc Iko                                                                        |                  |  |  |  |
| 9. TIN of seller / consign                  | ace<br>ace<br>f seller / consignor<br>f seller / consignor<br>commercial tax ben<br>commercial tax ben<br>commercial t | 0970000001                                                                     |                  |  |  |  |
| I,                                          | , the auth                                                                                                    | orized signatory of the above named dealer                                     | ;do hereby       |  |  |  |
|                                             |                                                                                                    | eceived/brought by the aforesaid dealer.                                       |                  |  |  |  |
| This Vishishta Sanchara<br>importer/seller. | n Number/Form XXXVIII is online                                                                                                    | e generated and as such does not require a                                     | ny signature of  |  |  |  |
|                                             |                                                                                                    | Signature of aut                                                               | horized signator |  |  |  |
| 1 . Name & address of the                   | he Transporter / carrier etc.                                                                                                    |                                                                                |                  |  |  |  |
|                                             |                                                                                                    |                                                                                |                  |  |  |  |

### Form Downloading Process For Multiple Token Generation

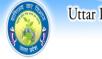

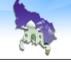

Back to Main Menu | Logout

| Click to Generate<br>Multiple Tokens |
|--------------------------------------|
| Multiple Tokens                      |
| Corresponding                        |
| Single Demand                        |
| No.                                  |

| Form 38 e-Sancharan Menu                                                                                 |                                                       |  |  |  |  |  |
|----------------------------------------------------------------------------------------------------|-------------------------------------------------------|--|--|--|--|--|
| ENTRY                                                                                                    | REPORTS                                               |  |  |  |  |  |
| Form 38 E-Sancharan Token Generation                                                                     | Report for Demanded/Issued Tokens                     |  |  |  |  |  |
| Form 38 E-Sancharan Bulk Token Generation                                                                | Report for Generated Unique Forms                     |  |  |  |  |  |
| Form 38 E-Sancharan Bulk Token Generation(Single Invoice Multiple Vehicle)                               | Report for Utilised Form38                            |  |  |  |  |  |
| Form 38 e-Sancharan Download                                                                             | Report for Unused Token                               |  |  |  |  |  |
| Reprint e-Sancharan Form 38                                                                              | Report for Demanded, Issued, Downloaded, Invalid Form |  |  |  |  |  |
| Edit/Update Branches                                                                                     | Export Detail Report of Demand Number into Excel      |  |  |  |  |  |
| Request For e-Sancharan Commodity                                                                        |                                                       |  |  |  |  |  |
| Advance Tax Entry                                                                                        |                                                       |  |  |  |  |  |
| Token Cancellation<br>(Only for Pioneer Dealer/PSU/more than 1000 crore above turnover dealer)           |                                                       |  |  |  |  |  |
| <u>Update/Change Vehicle</u><br>(Only for Pioneer Dealer/PSU/more than 1000 crore above turnover dealer) |                                                       |  |  |  |  |  |

1. Enter the Tin no. of Seller, address of seller, origin state, origin District and press the submit button. The Tokens would be generated along with specified Demand Number.

| J U                   | Ittar Pradesh Cor | nmercial Tax Department          | 0.93/1                                         | and the second second    |                     |
|-----------------------|-------------------|----------------------------------|------------------------------------------------|--------------------------|---------------------|
|                       |                   |                                  | उ.प्र. वाणिज्य कर विभ                          | नाग                      |                     |
|                       |                   | e-Sancharan I                    | FORM 38 Demand                                 |                          |                     |
| -Dealer Information:  |                   | Token generated successfully! on | demand number:D1407900050910                   |                          |                     |
| TIN                   |                   | 09700000001                      | Date(w.e.f)                                    | 01/01/2010               |                     |
| Name of Dealer        |                   | M/S TESTING TIN                  | Address of Dealer                              | VIBHUTI KHAND GOMTI NAGA | R                   |
| Seller Information: — |                   |                                  |                                                |                          |                     |
| Name of seller *      |                   | abc                              | Address of seller *                            | lko                      | Fill no. of         |
| TIN of seller *       |                   | 0970000001                       | Total No. of Token Demanded *<br>(Maximum 100) | 5                        | <b>Tokens to be</b> |
| Select Origin State * |                   | UTTAR PRADESH V                  | Select Origin District <sup>*</sup>            | AGRA                     | deamnded            |
|                       |                   | Submit                           | Back To Menu                                   |                          |                     |
|                       |                   |                                  | Print                                          |                          |                     |
| TIN Dem               | nand Number       | Token Number                     | Token Password                                 | Status                   | Demand Date         |
| 09700000001 D14       | 07900050910       | 140700081646 To 140700081650     | ULMYyE                                         | Demanded                 | 07/07/2014          |
|                       |                   | <u> </u>                         | Ť                                              |                          |                     |
| Т                     | oken Num          |                                  | Token<br>Password                              |                          |                     |
| <sup>-</sup>          |                   |                                  |                                                |                          |                     |

2. These Tokens used by Transporters to Generate forms with Token password.

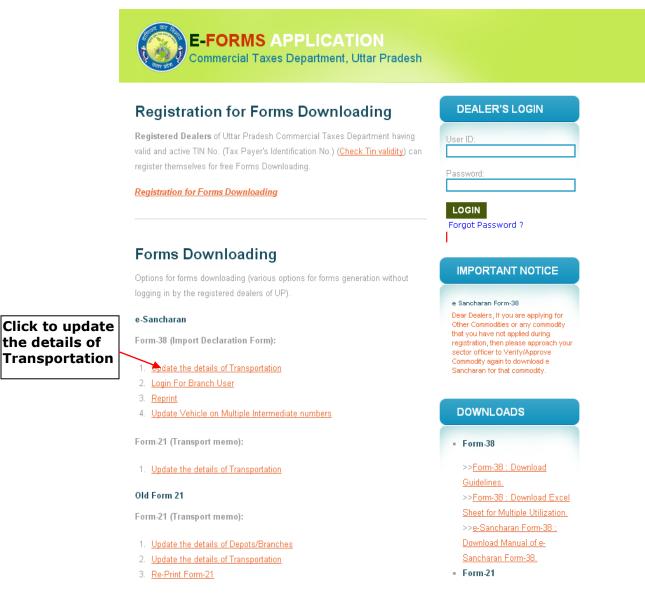

## **3.** Enter Token Number , password and select Truck consignment type.

|                          | Utta                     | r Pradesh Commercial Tax Depa | artment                                 | उ.प्र. वाणिज्य कर विभाग       | Contra la contra la     |            |
|--------------------------|--------------------------|-------------------------------|-----------------------------------------|-------------------------------|-------------------------|------------|
|                          |                          | e-Sancha                      | ran FORM 38 Update and Dowr             | lload                         |                         |            |
|                          |                          |                               |                                         |                               | Reprint eSancharan Form |            |
|                          | Dealer Information:      |                               |                                         |                               |                         |            |
|                          | TIN of Purchaser         | 0970000001                    | Branch                                  | Head Office                   | •                       |            |
| Enter token              | Seller Information:      |                               |                                         |                               |                         | _          |
| number                   | Token Number *           | 140700081646                  | Token Password<br>(Password is pot requ | ired in case of single Token) |                         | nter token |
|                          | Select Consignment Type* | Full Truck Consignment        | Partial Truck Consignment               |                               | pa                      | assword    |
| Select truc<br>Consignme |                          | Submit                        | Back To Menu                            | Reprint                       |                         |            |

4. If Dealer Select Full Truck consignment type.

|                   | Full Load Consignment Entry<br>FORM - XXXVIII<br>Department of Commercial Taxes, Government of Uttar Pradesh<br>[See rule-54 (3)(a) of UPVAT Rules, 2008]<br>Form of declaration for import |                   |          |                                |                      |              |                          |         |  |  |
|-------------------|----------------------------------------------------------------------------------------------------|-------------------|----------|--------------------------------|----------------------|--------------|--------------------------|---------|--|--|
|                   |                                                                                                    |                   |          |                                | IN 107 Import        | i            |                          |         |  |  |
|                   |                                                                                                    |                   |          | Dealer Inform                  |                      |              |                          |         |  |  |
|                   | TIN                                                                                                    | 0970000001        |          | Dat                            | e(w.e.f)             |              | 01/01/2010               |         |  |  |
|                   | Name of Dealer                                                                                                    | M/S TESTING TIN   |          | Add                            | ress of Dealer       |              | VIBHUTI KHAND GOMTI NAGA | AR //   |  |  |
|                   |                                                                                                    |                   | Se       | ller and Commodity             | / Information:       |              |                          |         |  |  |
|                   | Name of seller *                                                                                                    | abc               |          | Add                            | ress of seller *     |              | lko                      |         |  |  |
|                   | TIN of seller *                                                                                                    | 0970000001        |          |                                |                      |              |                          |         |  |  |
| Multiple          | Bill of Entry No.                                                                                                    |                   |          | Bill of Entry Date(dd/mm/yyyy) |                      | /уууу)       | (dd/mm/yyyy)             |         |  |  |
|                   | Custom Clearance No. Custom Clearance Date(dd/mm/yyyy)                                                                                                    |                   |          |                                |                      |              | (dd/m                    | m/yyyy) |  |  |
| modities          | (For Dealers importing goods from outside India)                                                                                                    |                   |          |                                |                      |              |                          |         |  |  |
| nultiple<br>bices | Commodity Weight/Measure                                                                                                    | Weight Unit       | Quantity | Quantity Unit                  | Value Of Goods       | challan No.  | Bill Date in (dd/MM/yy   | yy)     |  |  |
| nces              |                                                                                                    | *                 | *        |                                | *                    | *            | *                        | Delete  |  |  |
|                   | Select •                                                                                                    | · · · · ·         |          | Select V                       |                      |              |                          |         |  |  |
|                   | Enter days for form expiry(Only for Pioneer Dealer/PSU/more than 1000 crore above turnover dealer)                                                                                          |                   |          |                                |                      |              |                          |         |  |  |
|                   | Total Number of Days for Form Expiry                                                                                                    | 0                 |          |                                |                      |              |                          |         |  |  |
|                   |                                                                                                    |                   | Transpo  | orter and Goods De             | livery Information:- |              | [                        |         |  |  |
|                   | 1. Name of Transporter / carrier                                                                                                    |                   |          | 2. A                           | ddress of Transporte | er / carrier |                          | 1       |  |  |
|                   | 3. Service Provider no. of the carrier, if any                                                                                                    |                   |          | 4. C                           | arrier/ Truck no. *  |              |                          |         |  |  |
|                   | 5. Name of Driver                                                                                                    |                   |          | 6.,                            | Address of Driver    |              |                          | 1       |  |  |
|                   | 7. Driving License No.                                                                                                    |                   |          |                                |                      |              |                          |         |  |  |
|                   | 8. Goods Destination District. *                                                                                                    | -Select District- |          | Goo                            | ds Destination Place | *            |                          |         |  |  |
|                   | 10. Goods Movement : *                                                                                                    | By Road           | T        | 11.                            | Transporter/Driver M | obile No. :  |                          |         |  |  |
|                   |                                                                                                    |                   | Save     | Preview of eSar                | ncharan Form         |              |                          |         |  |  |
|                   |                                                                                                    |                   |          | marked with * are co           |                      |              |                          |         |  |  |
|                   |                                                                                                    |                   |          |                                |                      |              |                          |         |  |  |

5. In Preview Page if there is any modification need then click on Click here to Back or for Save Finally click Click here to Save Finally and generate eSancharan. Click here to Back Click here to Save Finally and Generate eSancharan

#### FORM-XXXVIII

#### Department of Commercial Taxes, Government of Uttar Pradesh [See rule-54 of the UPVAT Rules, 2008] Confirmation Page of Form of Declaration for import

This is not a Valid eSancharan Form XXXVIII

This e-Sancharan Number is valid upto 24/07/2014

Date of Issue : 21/06/2014

| Assessment Office : Corporate Circle, HO Lucknow<br>TIN 09700000001 | Date (w.e.f) 01/01/2010  |    |  |  |  |
|---------------------------------------------------------------------|--------------------------|----|--|--|--|
| Name of Dealer                                                      | M/S TESTING TIN          |    |  |  |  |
| Address of Dealer                                                   | VIBHUTI KHAND GOMTI NAG  | AR |  |  |  |
| 1. Description of Goods                                             | Cement                   |    |  |  |  |
| 2. Weight/Measure                                                   | 33.00-Cubicfeet          |    |  |  |  |
| 3. Quantity                                                         | 33-Bag                   |    |  |  |  |
| 4. Value in Figure                                                  | 33.00                    |    |  |  |  |
| 5. Value in Words                                                   | Rupees Thirty Three Only |    |  |  |  |
| 6. Bill/CashMemo/Challan/tax invoice number & date                  | (35345,04/07/2014)       |    |  |  |  |
| 7. Goods Destination Place                                          | lko                      |    |  |  |  |
| 8. Name and Address of Seller/Consignor                             | abc bcs                  |    |  |  |  |
| 9. TIN of seller/consignor                                          | 09700000001              |    |  |  |  |

I,....,the authorized signatory of the above named dealer; do hereby declare that the goods noted above are being imported/received/brought by the aforesaid dealer.

(This "Vishishta Sancharan Number/Form XXXVIII" is online generated and as such does not require any signature of importer/seller.)

1 Norma O adress of the Transporter/aprilar ata

Signature of authorized signatory

#### Fig: Generated e-Sancharan Form

| Depa                                        | rtment of Commercial Tax<br>[See rule-54 of the                          | - XXXVIII<br>xes, Government of Uttar Pradesh<br>a UPVAT Rules, 2008]<br>aration for import | Original Copy    |  |  |  |
|---------------------------------------------|--------------------------------------------------------------------------|---------------------------------------------------------------------------------------------|------------------|--|--|--|
| Form 38 Serial No                           | 1406ES86945500181864                                                     | This e-Sancharan Number is valid upto                                                       | 24/07/2014       |  |  |  |
| Date of Issue                               | 04/07/2014                                                               |                                                                                             |                  |  |  |  |
| Assessment Office                           | Corporate Circle, HO Luckr                                               | IOW                                                                                         |                  |  |  |  |
| TIN                                         | 0970000001                                                               | Date(w.e.f)                                                                                 | 01/01/2010       |  |  |  |
| Name of Dealer                              |                                                                          | M/S TESTING TIN                                                                             |                  |  |  |  |
| Address of Dealer                           |                                                                          | VIBHUTI KHAND GOMTI NAGAR                                                                   |                  |  |  |  |
| 1. Description of Goods                     |                                                                          | Cement                                                                                      |                  |  |  |  |
| 2. Weight / Measure                         |                                                                          | 11.00-Cubicfeet                                                                             |                  |  |  |  |
| 3. Quantity                                 |                                                                          | 11-Box                                                                                      |                  |  |  |  |
| 4. Value in Figure                          |                                                                          | 11.00                                                                                       |                  |  |  |  |
| 5. Value in Words                           | 2 XE TT                                                                  | Rupees Eleven Only                                                                          |                  |  |  |  |
| 6. Bill/ cash memo/ chall                   | lan/ tax invoice number & date                                           | (11111,21/06/2014)                                                                          |                  |  |  |  |
| 7. Goods Destination Pla                    | ace<br>f seller / consignor<br>for                                       | instant HQ                                                                                  |                  |  |  |  |
| 8. Name and Address of                      | f seller / consignor<br>for Commercial Tax Dep<br>for Commercial Tax Dep | abc lko                                                                                     |                  |  |  |  |
| 9. TIN of seller / consign                  | for Commercial Khand, Gor                                                | 09700000001                                                                                 |                  |  |  |  |
|                                             | Vibhu - 220                                                              | 8 Down                                                                                      |                  |  |  |  |
| I,                                          | , the auth                                                               | orized signatory of the above named dealer                                                  | do hereby        |  |  |  |
|                                             |                                                                          | eceived/brought by the aforesaid dealer.                                                    |                  |  |  |  |
| This Vishishta Sanchara<br>importer/seller. | n Number/Form XXXVIII is online                                          | e generated and as such does not require an                                                 | ny signature of  |  |  |  |
|                                             |                                                                          | Signature of auth                                                                           | orized signatory |  |  |  |
| 1. Name & address of the                    | he Transporter / carrier etc.                                            |                                                                                             |                  |  |  |  |
| 2. Service Provider no. o                   | of the carrier, if any                                                   |                                                                                             |                  |  |  |  |
| 3. Carrier/ Truck no. uuu                   | -                                                                        |                                                                                             |                  |  |  |  |

6. If Dealer Select Partial truck Consignment Type then.

|                    |                                     | Uttar Pradesh (        | Commercial Tax Dep       | AN.                                   | ज.प्र. वाणिज्य                 | कर विभाग    |                                |
|--------------------|-------------------------------------|------------------------|--------------------------|---------------------------------------|--------------------------------|-------------|--------------------------------|
|                    |                                     |                        | e-Sancha                 | aran FORM 38 Update and Do            | wnload                         |             |                                |
|                    |                                     |                        |                          |                                       |                                |             | <u>Reprint eSancharan Form</u> |
|                    | Dealer Informat                     | tion:                  |                          |                                       |                                |             |                                |
|                    | TIN of Purchase                     | r                      | 0970000001               | Branch                                |                                | Head Office | Y                              |
|                    | -Seller Informati<br>Token Number * |                        | 140700081646             | Token Password<br>(Password is not re | equired in case of single Toke | n)          |                                |
|                    | Select Consignn                     | nent Type <sup>*</sup> | O Full Truck Consignment | 🏓 Partial Truck Consignmen            | t                              |             |                                |
| Select Pa<br>Truck | rtial                               |                        | Submit                   | Back To Menu                          | Reprint                        |             |                                |
| Consignn<br>Type   | nent                                |                        |                          |                                       |                                |             |                                |

In case of Partial Truck Consignment add multiple commodities 7. for multiple Invoice numbers. If dealer fill custom Clearance Date then form expiry date will count from Custom clearance date otherwise from Bill date.

|            |                                                  |                |                       |                  |                                                                          | gnment En                              | try                                   |                 |             |        |
|------------|--------------------------------------------------|----------------|-----------------------|------------------|--------------------------------------------------------------------------|----------------------------------------|---------------------------------------|-----------------|-------------|--------|
|            |                                                  |                | Der                   | [See ru          | FORM - XX<br>mmercial Taxes, (<br>le-54 (3)(a) of U<br>orm of declaratio | Government of Utt<br>PVAT Rules, 2008] | ar Pradesh                            |                 |             |        |
|            |                                                  |                |                       | Your T           | oken Number                                                              | is : <u>14070004635</u> ;              | 3                                     |                 |             |        |
|            |                                                  |                |                       |                  | Dealer Inform                                                            |                                        |                                       |                 |             |        |
|            | TIN                                              |                | 0970000001            |                  | Dat                                                                      | e(w.e.f)                               |                                       | 01/01/2010      |             |        |
|            | Name of Dealer                                   |                | M/S TESTING TIN       |                  | Ado                                                                      | iress of Dealer                        |                                       | VIBHUTI KHAND   | GOMTI NAGAR |        |
|            |                                                  |                |                       | Se               | Seller and Commodity Information:                                        |                                        |                                       |                 |             |        |
|            | Name of seller *                                 |                | abc                   |                  | Add                                                                      | tress of seller *                      |                                       | lko             | /           |        |
|            | TIN of seller *                                  |                | 09700000001           |                  |                                                                          |                                        |                                       |                 |             |        |
|            | Bill of Entry No.                                |                |                       |                  | Bill                                                                     | of Entry Date(dd/mm                    | /vvvv)                                |                 | (dd/mm/yy   | (уу)   |
|            | Custom Clearance No.                             |                |                       | _                |                                                                          | stom Clearance Date(                   |                                       |                 | (dd/mm/yy   | (yy)   |
|            | (For Dealers importing goods from outside India) |                |                       |                  |                                                                          |                                        |                                       |                 |             |        |
|            | Commodity                                        | Weight/Measure | Weight Unit           | Quantity         | Quantity Unit                                                            | Value Of Goods                         | Bill/cash memo/<br>challan No.        | Bill Date in (d | id/MM/yyyy) |        |
| d Multiple | Cement                                           | 111.00         | Cubicfeet 1           | .11              | Box                                                                      | 1111.00                                | 111112                                | 04/07/2014      |             | Delete |
| nmodities  | Select V                                         | *              | •                     | *                | Select 🔻                                                                 |                                        | · · · · · · · · · · · · · · · · · · · |                 | *           | Add    |
|            | Total Number of Days f                           |                | days for form ex<br>0 | piry(Only for Pi | ioneer Dealer/PS                                                         | U/more than 1000                       | crore above turnov                    | er dealer)      |             |        |
|            | Goods Delivery Information:                      |                |                       |                  |                                                                          |                                        |                                       |                 |             |        |
|            | 1. Goods Destination D                           | istrict. *     | BULANDSHAHR           | ×                | 2.G                                                                      | oods Destination Pla                   | ce*                                   | lko             |             |        |
|            | 3. Goods Movement : *                            |                | By Road               | T                |                                                                          |                                        |                                       |                 |             |        |
|            |                                                  |                |                       | Sav              | e GenerateInterN                                                         | 1ediateNumber                          |                                       |                 |             |        |
|            |                                                  |                |                       |                  | s marked with * are c                                                    |                                        |                                       |                 |             |        |
|            |                                                  |                | _                     | Your Interm      | ediate Numbe                                                             | r is 069455000                         | 25440                                 |                 |             |        |

GenerateIntermediateNumber

#### Form Downloading Process for Bulk Token **Generation (Single Invoice multiple Vehicle)**

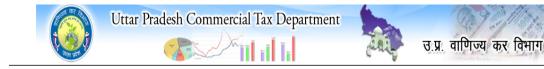

|                               | Back to Main Menu   Logout                                                                               |                                                    |  |  |  |  |  |  |
|-------------------------------|----------------------------------------------------------------------------------------------------|----------------------------------------------------|--|--|--|--|--|--|
|                               | Form 38 e-Sancharan Menu                                                                                 |                                                    |  |  |  |  |  |  |
|                               | ENTRY                                                                                                    | REPORTS                                            |  |  |  |  |  |  |
|                               | -<br>Form 38 E-Sancharan Token Generation                                                                | Report for Demanded/Issued Tokens                  |  |  |  |  |  |  |
| Click on Form                 | Form 38 E-Sancharan Bulk Token Generation                                                                | Report for Generated Unique Forms                  |  |  |  |  |  |  |
| 38 eSancharan                 | Form 38 E-Sancharan Bulk Token Generation(Single Invoice Multiple Vehicle)                               | Report for Utilised Form38                         |  |  |  |  |  |  |
| Bulk Token                    | Form 38 e Sancharan Download                                                                             | Report for Unused Token                            |  |  |  |  |  |  |
| Generation(Sin<br>gle Invoice | Reprint e-Sancharan Form 38                                                                              | Report for Demanded,Issued,Downloaded,Invalid Form |  |  |  |  |  |  |
| Multiple                      | Edit/Update Branches                                                                                     | Export Detail Report of Demand Number into Excel   |  |  |  |  |  |  |
| Vehicle)                      | Request For e-Sancharan Commodity                                                                        |                                                    |  |  |  |  |  |  |
|                               | Advance Tax Entry                                                                                        |                                                    |  |  |  |  |  |  |
|                               | <u>Token Cancellation</u><br>(Only for Pioneer Dealer/PSU/more than 1000 crore above turnover dealer)    |                                                    |  |  |  |  |  |  |
|                               | <u>Update/Change Vehicle</u><br>(Only for Pioneer Dealer/PSU/more than 1000 crore above turnover dealer) |                                                    |  |  |  |  |  |  |

> 1. In case of Single Invoice and multiple vehicle(e.g. Railway Rack ) add commodity ,actual weight ,invoice date, weight of Goods ,unit of weight ,unit of quantity ,name of seller, address and no. of Tokens to be demanded and click on Submit Button.

|                        | Uttar Pradesh                        | n Commercial Tax Department  | 1 (B) 21                                            | Freeda                    |            |
|------------------------|--------------------------------------|------------------------------|-----------------------------------------------------|---------------------------|------------|
|                        |                                      |                              | उ.प्र. वाणिज्य कर                                   | विभाग                     |            |
|                        |                                      | e-Sanchara                   | n FORM 38 Demand<br>on demand number:D1407200052210 |                           |            |
|                        | Dealer Information:                  | Token generated successionly | on demand humber:D1407200052210                     | <u>l</u>                  |            |
|                        | TIN                                  | 09700000001                  | Date(w.e.f)                                         | 01/01/2010                |            |
|                        | Name of Dealer                       | M/S TESTING TIN              | Address of Dealer                                   | VIBHUTI KHAND GOMTI NAGAR | <i>]</i> , |
|                        | Goods/Invoice Information:           |                              |                                                     |                           |            |
|                        | Invoice No./R.R. No./Bill of Entry * | 90909                        | Invoice Date <sup>*</sup> (dd/mm/yyyy)              | 07/07/2014                |            |
| I                      | Select Commodity *                   | Select                       | Total Amount (in Rs.) *                             | 1000                      |            |
| mmodity                | Weight of GOOds                      | 11                           | Select Unit of Weight <sup>*</sup>                  | Cubicfeet                 | •          |
| innouncy               | Quantity of Goods*                   | 11                           | select Unit of Quantity*                            | Bag                       | •          |
|                        | Seller Information:                  |                              |                                                     |                           |            |
|                        | Name of seller *                     | abc                          | Address of seller *                                 | lko                       | /          |
|                        | TIN of seller *                      | 0970000001                   | Total No. of Token Demanded *<br>(Maximum 100)      | 10                        |            |
|                        | Select Origin State *                | DELHI                        | Select Origin District <sup>*</sup>                 | EAST V                    |            |
| Click on               |                                      | Submit                       | Back To Menu                                        |                           |            |
| Submit But             | ton                                  |                              | Print                                               |                           |            |
|                        |                                      | and the second               |                                                     |                           |            |
|                        | TIN Demand Number                    | Token Number                 | Token Password                                      | Status                    | Demand Dat |
|                        | 0970000001 D1407200052210            | 140700083562 To 1407000835   | 571 Z9RGG6                                          | Demanded                  | 07/07/2014 |
| Generated T<br>Numbers | oken T                               | oken password                |                                                     |                           |            |

2. For Download eSancharan Form On behalf of generated Token Numbers by Transporters click on Update the detail of Transporter by Transporter.

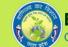

#### E-FORMS APPLICATION

Commercial Taxes Department, Uttar Pradesh

#### **Registration for Forms Downloading**

Registered Dealers of Uttar Pradesh Commercial Taxes Department having valid and active TIN No. (Tax Payer's Identification No.) (Check Tin validity) can register themselves for free Forms Downloading.

Registration for Forms Downloading

| DEALER'S LOGIN             |   |
|----------------------------|---|
| User ID:                   |   |
| Password:                  |   |
|                            | _ |
| LOGIN<br>Forgot Password ? |   |
| I                          |   |

#### Forms Downloading

Form-38 (Import Declaration Form):

Options for forms downloading (various options for forms generation without logging in by the registered dealers of UP).

e-Sancharan

Click on Update the details of **Transporters** Button

Update the details of Transportation 2. Login For Branch User 3. Reprint 4. Update Vehicle on Multiple Intermediate numbers

Form-21 (Transport memo):

1. Update the details of Transportation

#### Old Form 21

Form-21 (Transport memo):

- 1. Update the details of Depots/Branches
- 2. Update the details of Transportation
- 3. Re-Print Form-21

#### Dear Dealers, If you are applying for Other Commodities or any commodity

e Sancharan Form-38

that you have not applied during registration, then please approach your sector officer to Verify/Approve Commodity again to download e Sancharan for that commodity.

IMPORTANT NOTICE

#### DOWNLOADS

```
    Form-38

  >>Form-38 : Download
  Guidelines.
  >>Form-38 : Download Excel
  Sheet for Multiple Utilization.
  >>e-Sancharan Form-38 :
  Download Manual of e-
```

Sancharan Form-38.

3. Fill Token Number, Token Password and select Truck Consignment Type and click Submit button.

In Case of Full Truck Consignment Type.

Form-21

|                              | Uttar Prade              | esh Commercial Tax Depa  |                                      | णिज्य कर विभाग   |                 |
|------------------------------|--------------------------|--------------------------|--------------------------------------|------------------|-----------------|
|                              |                          | e-Sancha                 | ran FORM 38 Update and Download      |                  |                 |
|                              |                          |                          |                                      | <u>Reprint e</u> | eSancharan Form |
|                              | Dealer Information:      |                          |                                      |                  |                 |
|                              | TIN of Purchaser         | 0970000001               | Branch                               | Head Office      | •               |
|                              |                          |                          | Token Password                       |                  |                 |
|                              | Token Number *           | 140700081646             | (Password is not required in case of | single Token)    |                 |
| Select Full                  | Select Consignment Type* | • Full Truck Consignment | Partial Truck Consignment            |                  |                 |
| Truck<br>Consignment<br>Type |                          | Submit                   | Back To Menu Reprint                 |                  |                 |

4. Fill actual weight, actual amount , truck no., Goods movement and if Transporter/Driver no. is filled then SMS of eSancharan No. delivered on Save Finally.

|                   | - |                                         | *                     |  |
|-------------------|---|-----------------------------------------|-----------------------|--|
| Back to Main Menu |   |                                         |                       |  |
|                   |   | e-Sancharan Forn<br>Full Load Consignme |                       |  |
|                   |   |                                         |                       |  |
|                   |   | FORM - XXXVIII                          |                       |  |
|                   |   | Department of Commercial Taxes, Governr | nent of Uttar Pradesh |  |
|                   |   | [See rule-54 (3)(a) of UPVAT Ru         | ıles, 2008]           |  |
|                   |   | Form of declaration for im              | port                  |  |

|                   | -Dealer Information:                           |                                                                                                    |
|-------------------|------------------------------------------------|----------------------------------------------------------------------------------------------------|
| 0970000001        | Date(w.e.f)                                    | 01/01/2010                                                                                                    |
| M/S TESTING TIN   | Address of Dealer                              | VIBHUTI KHAND GOMTI NAGAR                                                                                                    |
| Seller            | and Commodity Information:                     |                                                                                                    |
| abc               | Address of seller                              | lko 🖉                                                                                                    |
| 09700000001       |                                                |                                                                                                    |
| 90909             | Invoice Date                                   | 07/07/2014                                                                                                    |
| Cement            | Total Amount (in Rs.)                          | 1000.00                                                                                                    |
| 11.00             | Unit of Weight                                 | Cubicfeet                                                                                                    |
| 11                | Unit of Quantity                               | Bag                                                                                                    |
|                   | Bill of Entry Date(dd/mm/yyyy)                 | (dd/mm/yyyy)                                                                                                    |
|                   | Custom Clearance Date(dd/mm/yyyy)              | (dd/mm/yyyy)                                                                                                    |
| э)                |                                                |                                                                                                    |
|                   | Actual Amount of Goods in Vehicle $^{st}$      |                                                                                                    |
|                   |                                                |                                                                                                    |
|                   | eer Dealer/PSU/more than 1000 crore above tur  | nover dealer)                                                                                                    |
| 0                 |                                                |                                                                                                    |
|                   | -Vehicle Information:                          |                                                                                                    |
|                   | 2. Address of Transporter / carrier            |                                                                                                    |
|                   | 4. Carrier/ Truck no. *                        |                                                                                                    |
|                   | 6. Address of Driver                           |                                                                                                    |
|                   |                                                |                                                                                                    |
| -Select District- | 9. Goods Destination Place <sup>*</sup>        |                                                                                                    |
| By Road           | 11. Transporter/Driver Mobile No. :            |                                                                                                    |
| Save              | Preview of eSancharan Form                     |                                                                                                    |
|                   | Seller abc O9700000001 90909 Cement 11.00 11 1 | Seller and Commodity Information:         abc       Address of seller         09700000001       Invoice Date         Seller and Commodity Information:       Cement         11.00       Unit of Weight         11       Unit of Quantity         Seller and Commodity       Bill of Entry Date(dd/mm/yyyy)         Custom Clearance Date(dd/mm/yyyy)         Custom Clearance Date(dd/mm/yyyy)         Actual Amount of Goods in Vehicle *         O       Vehicle Information:         Vehicle Information:       2. Address of Transporter / carrier         4. Carrier/Truck no. *       6. Address of Driver         Sellect District-        9. Goods Destination Place*         By Road        11. Transporter/Driver Mobile No. : |

#### 5. In Preview Page if there is any modification need then click on Click here to Back or for Save Finally click Click here to Save Finally and generate eSancharan.

Click here to Back Click here to Save Finally and Generate eSancharan

FORM-XXXVIII

#### Department of Commercial Taxes, Government of Uttar Pradesh [See rule-54 of the UPVAT Rules, 2008] Confirmation Page of Form of Declaration for import This is not a Valid eSancharan Form XXXVIII

This e-Sancharan Number is valid upto 24/07/2014

Date of Issue : 21/06/2014

| As<br>TII | sessment Office : Corporate Circle, HO Luck<br>N 09700000001 |        | Date (w.e.f)             | 01/01/2010 |
|-----------|--------------------------------------------------------------|--------|--------------------------|------------|
| Νε        | ame of Dealer                                                | 1      | M/S TESTING TIN          |            |
| Ac        | ldress of Dealer                                             | Ň      | VIBHUTI KHAND GOMTI NAGA | R          |
| 1.        | Description of Goods                                         | (      | Cement                   |            |
| 2.        | Weight/Measure                                               | 3      | 33.00-Cubicfeet          |            |
| З.        | Quantity                                                     | 3      | 33-Bag                   |            |
| 4.        | Value in Figure                                              | 3      | 33.00                    |            |
| 5.        | Value in Words                                               | F      | Rupees Thirty Three Only |            |
| б.        | Bill/CashMemo/Challan/tax invoice number 8                   | date ( | (35345,04/07/2014)       |            |
| 7.        | Goods Destination Place                                      | I      | ko                       |            |
| 8.        | Name and Address of Seller/Consignor                         | ć      | abc bcs                  |            |
| 9.        | TIN of seller/consignor                                      | (      | 09700000001              |            |

I,....,the authorized signatory of the above named dealer; do hereby declare that the goods noted above are being imported/received/brought by the aforesaid dealer.

(This "Vishishta Sancharan Number/Form XXXVIII" is online generated and as such does not require any signature of importer/seller.)

1 Nome O adress of the Transporter/aprilar ata

Signature of authorized signatory

#### 6. If Dealer select Partial Tuck Consignment Type.

|                               |                    | Uttar Pradesh Comme           | rcial Tax Departmen    | nt Ang                                 | उ.प्र. वाणि          | ाज्य कर विभाग | Conn                           |
|-------------------------------|--------------------|-------------------------------|------------------------|----------------------------------------|----------------------|---------------|--------------------------------|
|                               |                    |                               | e-Sancharan FOR        | M 38 Update and Dow                    | nload                |               |                                |
|                               |                    |                               |                        |                                        |                      |               | <u>Reprint eSancharan Form</u> |
|                               | Dealer Informatio  | in:                           |                        |                                        |                      |               |                                |
|                               | TIN of Purchaser   | 09700000                      | 001                    | Branch                                 |                      | Head Office   | Y                              |
|                               | Seller Information | n:                            |                        |                                        |                      |               |                                |
|                               | Token Number *     | 14070008                      | 3562                   | Token Password<br>(Password is not req | uired in case of sir | ngle Token)   |                                |
|                               | Select Consignme   | nt Type <sup>*</sup> O Full T | ruck Consignment 🔊 Par |                                        |                      |               |                                |
| Select Partial<br>Consignment | Truck              |                               | Submit                 | ack To Menu                            | Reprint              |               |                                |

7. Fill Actual Weight, actual quantity, goods destination District and place and click on Generate Intermediate Number button.

Back to Main Menu

#### e-Sancharan Form-38 Partial Load Consignment Entry

|                                          | <u>Your Token N</u> | lumber is :    | 140700083562 and Demand Number is : D140720          | 00052210                  |
|------------------------------------------|---------------------|----------------|------------------------------------------------------|---------------------------|
|                                          |                     |                | Dealer Information:                                  |                           |
| ΓIN                                      | 0970000001          |                | Date(w.e.f)                                          | 01/01/2010                |
| Name of Dealer                           | M/S TESTING T       | IN             | Address of Dealer                                    | VIBHUTI KHAND GOMTI NAGAR |
|                                          |                     |                | -Seller and Commodity Information:                   |                           |
| Name of seller                           | abc                 |                | Address of seller                                    | lko                       |
| FIN of seller                            | 09700000001         |                |                                                      |                           |
| invoice No./R.R. No./Bill of Entry       | 90909               |                | Invoice Date                                         | 07/07/2014                |
| Commodity                                | Cement              |                | Total Amount (in Rs.)                                | 1000.00                   |
| Weight of Goods                          | 11.00               |                | Unit of Weight                                       | Cubicfeet                 |
| Quantity of Goods                        | 11                  |                | Unit of Quantity                                     | Bag                       |
| Bill of Entry No.                        |                     |                | Bill of Entry Date(dd/mm/yyyy)                       | (dd/mm/yyyy)              |
| Custom Clearance No.                     |                     |                | Custom Clearance Date(dd/mm/yyyy)                    | (dd/mm/yyyy)              |
| For Dealers importing goods from outside | India)              |                |                                                      |                           |
| Actual Weight in Vehicle *               | 11                  |                | Actual Amount of Goods in Vehicle *                  | 11.00                     |
| Actual Quantity in Vehicle *             | 11                  |                |                                                      |                           |
|                                          |                     | expiry(Only fo | or Pioneer Dealer/PSU/more than 1000 crore above tur | nover dealer)             |
| Total Number of Days for Form Expiry     | 0                   |                |                                                      |                           |
|                                          |                     |                | Goods Delivery Information:                          |                           |
| 1. Goods Destination District. *         | BAREILLY            | T              | 2. Goods Destination Place <sup>*</sup>              | trtrt                     |
| 3. Goods Movement : *                    | By Road             | T              |                                                      |                           |
|                                          |                     | ĺ              | Save 📕 enerateInterMediateNumber                     |                           |

Button

Intermediate number

#### For Help and Suggestions:

Shashi Bhushan Singh Joint Commissioner (IT) Commercial Tax Headquarter Vibhuti Khand Gomti Nagar, Lucknow. Email: <u>ctithqlu-up@nic.in</u>

Or

Mr Puneet Tripathi AC, Commercial Tax HQs. Gomti Nagar, Lucknow. email: <u>srajan.tripathi@gmail.com</u>

#### For Technical Help:

Mr Ashesh Agarwal, Sr. Technical Director, NIC, Yojna Bhawan, Lucknow. email: ashesh.agarwal@nic.in

#### HELPLINE: 0522-2721944, EMAIL ID: cthelplinelu-up@nic.in